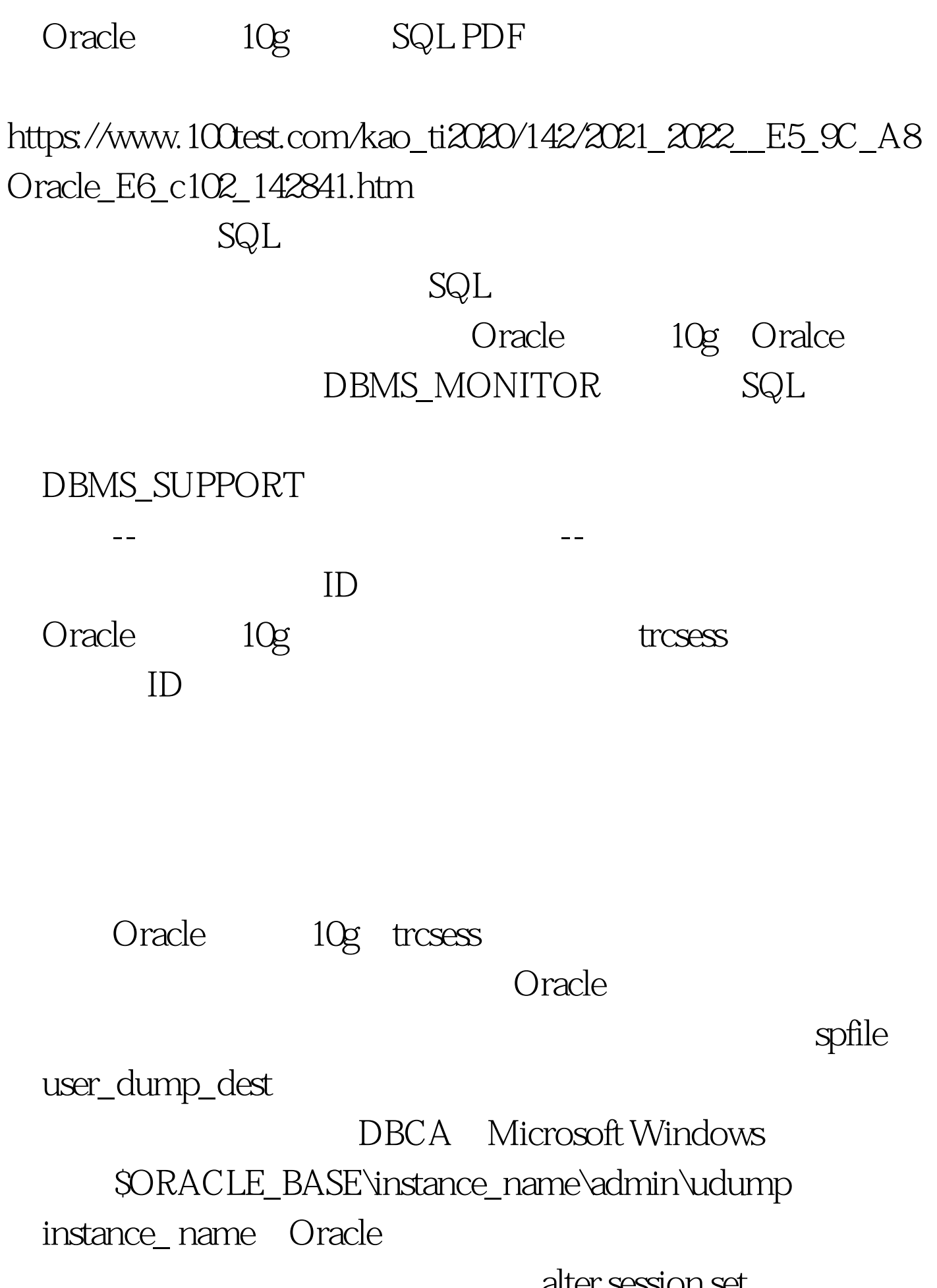

alter session set

user\_dump\_dest="c:\kflosstrace".

tracefile\_identifier alter session set tracefile\_identifier = "kfloss\_test".

## 么让我们看看新的跟踪软件包和Oracle企业管理器的界面。让 DBMS\_MONITOR DBMS\_MONITOR

DBMS\_MONITOR

 $ID$ 

)将不造成对数据库的往返操作--这些例程携带来自应用程

and a state of the control of the control of the control of the control of the control of the control of the control of the control of the control of the control of the control of the control of the control of the control

Oralce

## PL/SQL DBMS\_APPLICATION\_INFO

client\_id

sysSusers

sys\$background

## $SQL > e$ xec

dbms\_monitor.serv\_mod\_act\_trace\_enable(service\_name=>testenv , module\_name=>product\_Qupdate). PL/SQL

## $SQL > e$ xec

dbms\_monitor.client\_id\_trace\_enable(client\_id=>kimberly). PL/SQL

的--所有与该服务和模块关联的会话都会被跟踪,而不仅仅

是跟踪当前会话。 为了基于会话ID跟踪SQL,可以查看Oracle

Top Sessions

V\$SESSION SQL> 0select sid, serial#, username from v\$session.SID SERIAL# USERNAME------ ------- ------------133 4152 SYS137 2418 SYSMAN139 53 KIMBERLY140 561 DBSNMP141 4 DBSNMP. . .168 1169 1170 128 rows 0selected.  $100T$ est  $100T$ est  $100T$ 

www.100test.com